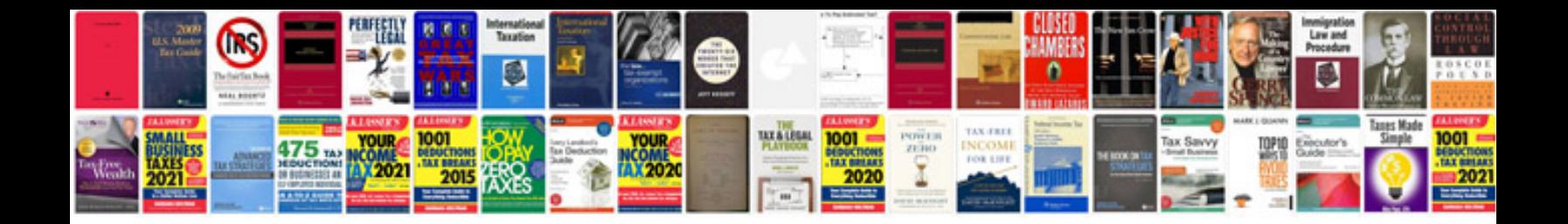

## **Implementation plan sample document**

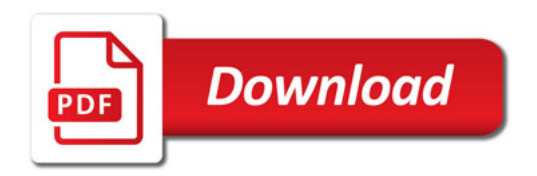

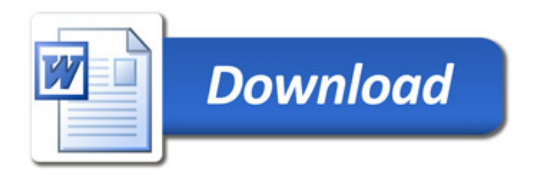